이 supplementary document는 예기치 않은 오류가 발생하는 경우 차이를 비교하는데 사용할 수 있도록 본문에 제공된 R code를 시행한 뒤, 편집없이 R console의 내용을 인용하였다. 따라서 명령어 앞의 ">"표시가 함께 실행되는 경우에는 R에서 명령어를 인식할 수 없음을 주의한다. 이 글의 코드를 R에서 사용하는 경우에는 ">"를 제거하여야 한다.

This supplementary document provides whole R code and R console contents without any editing, to be used for comparison in case of an unexpected error. Be careful that R software cannot recognize ">" which is placed in front of each command. If one wants to use the codes in this document, every ">" should be removed first.

<R code and R console contents> > # Read data > PONV.raw <- read.csv ("d:/Survival2\_PONV.csv", TRUE, sep = ",") > # Check imported data > head(PONV.raw) No Antiemetics Age Wt Inopioid Time PONV 1 1 0 48 78.5 0 4 0 2 3 0 54 88.3 100 21 0 3 4 0 22 49.4 0 14 0 4 5 1 67 59.0 0 12 0 5 7 1 45 64.5 0 19 0 6 8 0 44 65.9 0 8 0  $\overline{\phantom{a}}$ > > #Load Package: survival, survminer > library(survival) > library(survminer) Loading required package: ggplot2 Loading required package: ggpubr Loading required package: magrittr  $\geq$ > > ### Kaplan-Meier Estimation (KME) > #Add survival object > PONV.raw\$Survobj <- with(PONV.raw, Surv(Time, PONV == 1)) > head (PONV.raw) No Antiemetics Age Wt Inopioid Time PONV Survobj 1 1 0 48 78.5 0 4 0 4+ 2 3 0 54 88.3 100 21 0 21+ 3 4 0 22 49.4 0 14 0 14+ 4 5 1 67 59.0 0 12 0 12+ 5 7 1 45 64.5 0 19 0 19+ 6 8 0 44 65.9 0 8 0 8+ > ## Single KME. The log-log confidence interval is preferred. > km.one <- survfit(Survobj ~1, data = PONV.raw, conf.type = "log-log") > # Result of KME > km.one Call: survfit(formula = Survobj  $\sim 1$ , data = PONV.raw, conf.type = "log-log") n events median 0.95LCL 0.95UCL 104 63 10 7 16 > # Survival table > summary (km.one)

Call: survfit(formula = Survobj  $\sim 1$ , data = PONV.raw, conf.type = "log-log")

time n.risk n.event survival std.err lower 95% CI upper 95% CI

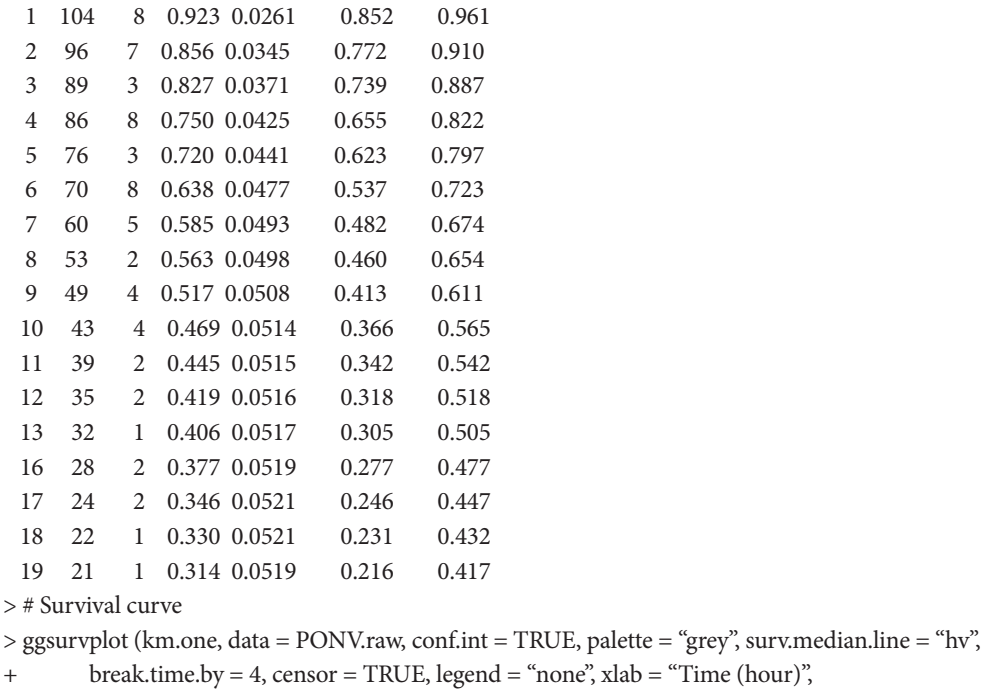

```
+ risk.table = TRUE, tables.height = 0.2,
```

```
+ tables.theme = theme_cleantable(), risk.table.y.text = FALSE)
```

```
\rightarrow
```

```
>
```

```
> ### KME by Antiemetics
```
> km.antiemetics <- survfit (Survobj ~ Antiemetics, data = PONV.raw, conf.type = "log-log")

- > # Result of KME by Antiemetics
- > km.antiemetics

Call: survfit(formula = Survobj ~ Antiemetics, data = PONV.raw, conf.type = "log-log")

n events median 0.95LCL 0.95UCL

Antiemetics=0 51 25 13 9 NA

```
Antiemetics=1 53 38 6 4 10
```

```
> # Survival table of KME by Antiemetics
```
> summary (km.antiemetics)

Call: survfit(formula = Survobj ~ Antiemetics, data =  $PONV$ .raw, conf.type = " $log-log$ ")

 Antiemetics=0 time n.risk n.event survival std.err lower 95% CI upper 95% CI

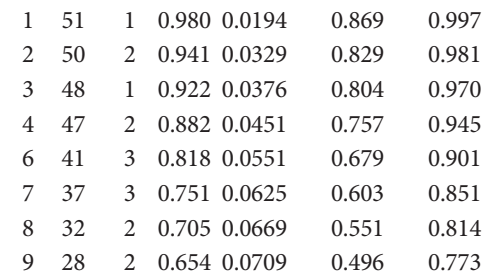

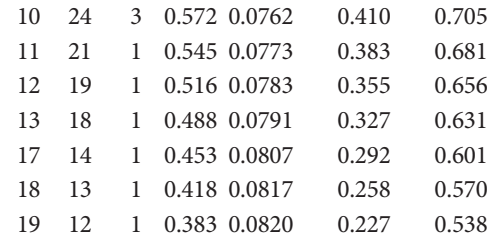

Antiemetics=1

time n.risk n.event survival std.err lower 95% CI upper 95% CI

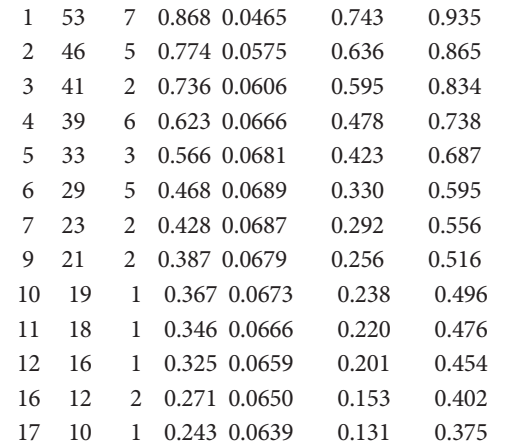

> # KM estimation, log-rank test

> survdiff ( formula = Surv(Time, PONV == 1) ~ Antiemetics, data = PONV.raw) Call:

survdiff(formula = Surv(Time,  $PONV == 1$ ) ~ Antiemetics, data =  $PONV$ .raw)

 N Observed Expected (O-E)^2/E (O-E)^2/V Antiemetics=0 51 25 34.9 2.83 6.8 Antiemetics=1 53 38 28.1 3.53 6.8

Chisq =  $6.8$  on 1 degrees of freedom,  $p = 0.009$ 

> # Survival curve of KME by Antiemetics

> ggsurvplot ( km.antiemetics, data = PONV.raw, fun = "pct", pval = TRUE, conf.int = TRUE, surv.median.line = "hv", linetype = "strata", palette = "grey", xlab="Time (hour)",

+ legend.title = "Antiemetics", legend.labs = c("Drug A", "Drug B"), legend = c(.1, .2),

+ break.time.by = 4, risk.table = TRUE, tables.height = 0.2,

```
+ tables.theme = theme_cleantable(), risk.table.y.text.col = TRUE, risk.table.y.text = TRUE)
```
 $\geq$ 

>

> # LML plot

 $>$  plot (survfit(Surv(Time, PONV == 1) ~ Antiemetics, data = PONV.raw), fun = "cloglog")

> # Non-log scaled LML plot

> ponvsurv <- Surv(PONV.raw\$Time, PONV.raw\$PONV)

> NLML.fun <- function(p){return(log(-log(p)))}

> plot(survfit(ponvsurv ~ PONV.raw\$Antiemetics), fun=NLML.fun)

> >

```
> # Univariate Cox proportional hazard model 
> # for a single covariate
> cph.antiemetics <- coxph(Surv(Time, PONV == 1) ~ Antiemetics , data = PONV.raw)
> summary(cph.antiemetics)
Call:
cosh(formula = Survey(Time, PONV == 1) ~ Antiematics, data = PONV.raw) n= 104, number of events= 63 
       \csc(\csc) \sec(\csc) z Pr(\csc)Antiemetics 0.6664 1.9471 0.2581 2.582 0.00983 **
---
Signif. codes: 0 '***' 0.001 '**' 0.01 '*' 0.05 \degree 0.1 ' ' 1
       exp(coef) exp(-coef) lower .95 upper .95
Antiemetics 1.947 0.5136 1.174 3.229
Concordance= 0.615 (se = 0.032)
Rsquare= 0.064 (max possible= 0.993 )
Likelihood ratio test= 6.85 on 1 df, p=0.009
Wald test = 6.67 on 1 df, p=0.01Score (logrank) test = 6.91 on 1 df, p=0.009> 
\rightarrow> # Multivariate Cox regression
> cph.full <- coxph(Surv(Time, PONV == 1) ~ Antiemetics + Age + Wt + Inopioid, 
+ data = PONV.raw)
> summary(cph.full)
Call:
cosh(formula = SurveyTime, PONV == 1) ~ ~ Antiematics + Age + Wt + Inopioid, data = PONV.raw)
 n= 104, number of events= 63 
        \cot(\exp(\cot)) \sec(\cot) z Pr(\ge |z|)Antiemetics 0.706453 2.026790 0.271136 2.606 0.00917 ** 
Age -0.006871 0.993153 0.009312 -0.738 0.46060 
Wt -0.004329 0.995681 0.010855 -0.399 0.69006
Inopioid 0.013038 1.013123 0.002454 5.312 1.08e-07 ***
---
Signif. codes: 0 '***' 0.001 '**' 0.01 '*' 0.05 \degree 0.1 ' ' 1
       exp(coef) exp(-coef) lower .95 upper .95
Antiemetics 2.0268 0.4934 1.1913 3.448
Age 0.9932 1.0069 0.9752 1.011
Wt 0.9957 1.0043 0.9747 1.017
Inopioid 1.0131 0.9870 1.0083 1.018
Concordance= 0.7 (se = 0.031)
Rsquare= 0.288 (max possible= 0.993 )
Likelihood ratio test= 35.3 on 4 df, p=4e-07
Wald test = 34.66 on 4 df, p=5e-07Score (logrank) test = 38.89 on 4 df, p=7e-08
```

```
> # Variables selection
> cph.selection <- step( coxph(Surv(Time, PONV == 1) \sim Antiemetics + Age + Wt + Inopioid,
+ data = PONV.raw), direction = "both")
Start: AIC=491.4
Surv(Time, PONV == 1) ~ Antiemetics + Age + Wt + Inopioid
        Df AIC
- Wt 1 489.56
- Age 1 489.93
<none> 491.40
- Antiemetics 1 496.39
- Inopioid 1 517.85
Step: AIC=489.56
Surv(Time, PONV == 1) ~ Antiemetics + Age + Inopioid
        Df AIC
- Age 1 488.01
<none> 489.56
+ Wt 1 491.40
- Antiemetics 1 495.58
- Inopioid 1 515.85
Step: AIC=488.01
Surv(Time, PONV == 1) ~ Antiemetics + Inopioid
        Df AIC
<none> 488.01
+ Age 1 489.56
+ Wt 1 489.93
- Antiemetics 1 493.61
- Inopioid 1 513.85
> summary(cph.selection)
Call:
cosh(formula = Survey(Time, PONV == 1) ~ Ati: Antiemetics + Inopioid,
   data = PONV.raw)
 n= 104, number of events= 63 
       \csc(\csc) \sec(\csc) \arctan z \Pr(\csc|z|)Antiemetics 0.703650 2.021116 0.258971 2.717 0.00659 ** 
Inopioid 0.012740 1.012821 0.002417 5.271 1.35e-07 ***
---
Signif. codes: 0 '***' 0.001 '**' 0.01 '*' 0.05 \degree 0.1 ' ' 1
      exp(coef) exp(-coef) lower .95 upper .95
Antiemetics 2.021 0.4948 1.217 3.358
Inopioid 1.013 0.9873 1.008 1.018
Concordance= 0.694 (se = 0.03)
Rsquare= 0.284 (max possible= 0.993 )
Likelihood ratio test= 34.69 on 2 df, p=3e-08
Wald test = 34.09 on 2 df, p=4e-08
```

```
> # Final model selected
> cph.selected <- coxph(Surv(Time, PONV == 1) ~ Antiemetics + Inopioid, data = PONV.raw)
> summary(cph.selected)
Call:
cosh(formula = Survey(Time, PONV == 1) ~ Ati: Antiemetics + Inopioid,
  data = PONV.raw) n= 104, number of events= 63 
        \csc(\csc) \sec(\csc) z Pr(>|z|)
Antiemetics 0.703650 2.021116 0.258971 2.717 0.00659 ** 
Inopioid 0.012740 1.012821 0.002417 5.271 1.35e-07 ***
---
Signif. codes: 0 '***' 0.001 '**' 0.01 '*' 0.05 ". 0.1 ' ' 1
       exp(coef) exp(-coef) lower .95 upper .95
Antiemetics 2.021 0.4948 1.217 3.358
Inopioid 1.013 0.9873 1.008 1.018
Concordance= 0.694 (se = 0.03)
Rsquare= 0.284 (max possible= 0.993 )
Likelihood ratio test= 34.69 on 2 df, p=3e-08
Wald test = 34.09 on 2 df, p=4e-08Score (logrank) test = 38.29 on 2 df, p=5e-09
> 
> 
> # Survival curves of Cox PH model
> # grouped by Antiemetics 
> new.cph.antiemetics <-with (PONV.raw, data.frame(Antiemetics = c(0, 1), Inopioid = c(0,0)))
> new.cph.antiemetics.fit <- survfit(cph.selected, newdata = new.cph.antiemetics)
> ggsurvplot(new.cph.antiemetics.fit, data = PONV.raw, conf.int = TRUE, conf.int.style = "step",
+ censor = FALSE, palette = "grey", break.time.by = 4, linetype = "solid", 
+ axes.offset = FALSE, x \cdot \text{lab} = \text{``Time (hour)}, legend = c(0.1, 0.15),
+ legend.labs = c("Drug A", "Drug B"), legend.title = "Antiemetics")
> 
\rightarrow> #LML for CoxPH
> plot (survfit(coxph(Surv(Time, PONV == 1) ~ strata(Antiemetics), data = PONV.raw)), fun = "cloglog")
\rightarrow> 
> # Schoenfeld residual test
> sf.residual <- cox.zph(cph.selected) 
> print(sf.residual) # display the results
        rho chisq p
Antiemetics -0.275 4.50 0.0340
Inopioid 0.307 5.36 0.0206
GLOBAL NA 10.26 0.0059
> par (mfrow = c(2,1))
> plot(sf.residual[1]) # plot curves
> abline (h = coef(cph.selected)[1], lty = "dotted", lwd = 1)
```
Score (logrank) test =  $38.29$  on 2 df, p=5e-09

```
> plot(sf.residual[2])
```

```
> abline (h = coef(cph.selected)[2], lty = "dotted", lwd = 1)
> 
> 
> ##### Stratified Cox regression 
> ### Add categorical variables from Inopioid
> PONV.raw <- transform(PONV.raw, Inopioid_c = ifelse(Inopioid == 0, 0, 1))
> head (PONV.raw)
 No Antiemetics Age Wt Inopioid Time PONV Survobj Inopioid_c
1 1 0 48 78.5 0 4 0 4+ 0
2 3 0 54 88.3 100 21 0 21+ 1
3 4 0 22 49.4 0 14 0 14+ 0
4 5 1 67 59.0 0 12 0 12+ 0
5 7 1 45 64.5 0 19 0 19+ 0
6 8 0 44 65.9 0 8 0 8+ 0
> 
> 
> ### Stratified Cox proportional hazard modeling
> cph.strata <- coxph(Surv(Time, PONV == 1) ~ Antiemetics + strata(Inopioid_c), data = PONV.raw)
> summary (cph.strata)
Call:
cosh(formula = Survey(Time, PONV == 1) ~ At itemetics + strata(Inopioid_c), data = PONV.raw)
 n= 104, number of events= 63 
       \csc(\csc(x)) \csc(\csc(x)) z Pr(>|z|)
Antiemetics 0.7282 2.0714 0.2625 2.774 0.00553 **
---
Signif. codes: 0 '***' 0.001 '**' 0.01 '*' 0.05 ". 0.1 ' ' 1
       exp(coef) exp(-coef) lower .95 upper .95
Antiemetics 2.071 0.4828 1.238 3.465
Concordance= 0.634 (se = 0.034)
Rsquare= 0.074 (max possible= 0.979 )
Likelihood ratio test= 7.96 on 1 df, p=0.005Wald test = 7.7 on 1 df, p=0.006Score (logrank) test = 8.03 on 1 df, p=0.005
> ggsurvplot(survfit(cph.strata), data = PONV.raw, risk.table = TRUE, palette = c("black","black")
+ , linetype = c("solid","dashed"))
> par(mfrow = c(1,1))
> plot (survfit(cph.strata), fun = "cloglog", main = "Antiememtics")
> sf.residual.strata <- cox.zph(cph.strata)
> print(sf.residual.strata)
       rho chisq p
Antiemetics -0.265 4.26 0.039
> plot(sf.residual.strata)
> abline(h = coef(cph.strata), lty = "dotted", lwd = 1)
> 
> 
> ### Time-dependent coefficient Cox regression model: step function
> tdc <- survSplit (Surv(Time, PONV) \sim., data = PONV.raw, cut=c(3, 6),
+ episode = "tgroup", id = "id"
```
> head(tdc)

```
 No Antiemetics Age Wt Inopioid Survobj Inopioid_c id tstart Time PONV tgroup
1 1 0 48 78.5 0 4+ 0 1 0 3 0 1
2 1 0 48 78.5 0 4+ 0 1 3 4 0 2
3 3 0 54 88.3 100 21+ 1 2 0 3 0 1
4 3 0 54 88.3 100 21+ 1 2 3 6 0 2
5 3 0 54 88.3 100 21+ 1 2 6 21 0 3
6 4 0 22 49.4 0 14+ 0 3 0 3 0 1
\ddot{\phantom{1}}> # Fitting Cox regression
> fit.tdc <- coxph(Surv(tstart,Time, PONV) ~ Antiemetics:strata(tgroup) + Inopioid, data = tdc)
> summary(fit.tdc)
Call:
coxph(formula = Surv(tstart, Time, PONV) ~ Antiemetics:strata(tgroup) + 
  Inopioid, data = tdc)
 n= 250, number of events= 63 
                   \cscerg(\csc) \sec(\csc) z Pr(\csc|z|)Inopioid 0.012477 1.012556 0.002413 5.172 2.32e-07 ***
Antiemetics:strata(tgroup)tgroup=1 1.295949 3.654464 0.567181 2.285 0.02232 * 
Antiemetics:strata(tgroup)tgroup=2 1.360185 3.896914 0.521567 2.608 0.00911 **
Antiemetics:strata(tgroup)tgroup=3 -0.063743 0.938247 0.404993 -0.157 0.87494 
---
Signif. codes: 0 '***' 0.001 '**' 0.01 '*' 0.05 ". 0.1 ' ' 1
                  exp(coef) exp(-coef) lower .95 upper .95
Inopioid 1.0126 0.9876 1.0078 1.017
Antiemetics:strata(tgroup)tgroup=1 3.6545 0.2736 1.2024 11.107
Antiemetics:strata(tgroup)tgroup=2 3.8969 0.2566 1.4020 10.831
Antiemetics:strata(tgroup)tgroup=3 0.9382 1.0658 0.4242 2.075
Concordance= 0.67 (se = 0.031)
Rsquare= 0.152 (max possible= 0.874 )
Likelihood ratio test= 41.35 on 4 df, p=2e-08
Wald test = 38.92 on 4 df, p=7e-08Score (logrank) test = 44.61 on 4 \text{ df}, p=5e-09
> # GOF test
> sf.tdc <- cox.zph(fit.tdc)
> print (sf.tdc)
                    rho chisq p
Inopioid 0.29948 5.150327 0.0232
Antiemetics:strata(tgroup)tgroup=1 -0.02755 0.047411 0.8276
Antiemetics:strata(tgroup)tgroup=2 -0.00368 0.000845 0.9768
Antiemetics:strata(tgroup)tgroup=3 0.02486 0.038692 0.8441
GLOBAL NA 5.199691 0.2674
> par(mfrow=c(2,2))> plot(sf.tdc[1])> abline (h = coef(fit.tdc)[1], lty = "dotted")
> plot(sf.tdc[2])> abline (h = coef(fit.tdc)[2], lty = "dotted")
> plot(sf.tdc[3])
> abline (h = coef(fit.tdc)[3], lty = "dotted")
```
 $> plot(sf.tdc[4])$  $>$  abline (h = coef(fit.tdc)[4], lty = "dotted") > > > # Combinded results  $>$  combine.tdc <- data.frame(tstart = rep(c(0,3,6), 2), Time = rep(c(3,6, 24), 2), PONV = rep(0,12),  $+$  tgroup= rep(1:3,4), trt = rep(1,12), prior= rep(0,12), Antiemetics = rep(c(0,1), each = 6), + Inopioid = rep  $(c(0,1), each = 3)$ , parameter = rep $(0:1, each = 6)$ ) > combine.tdc tstart Time PONV tgroup trt prior Antiemetics Inopioid parameter 1 0 3 0 1 1 0 0 0 0 2 3 6 0 2 1 0 0 0 0 3 6 24 0 3 1 0 0 0 0 4 0 3 0 1 1 0 0 1 0 5 3 6 0 2 1 0 0 1 0 6 6 24 0 3 1 0 0 1 0 7 0 3 0 1 1 0 1 0 1 8 3 6 0 2 1 0 1 0 1 9 6 24 0 3 1 0 1 0 1 10 0 3 0 1 1 0 1 1 1 11 3 6 0 2 1 0 1 1 1 12 6 24 0 3 1 0 1 1 1 > cfit.tdc <- survfit(fit.tdc, newdata = combine.tdc, id = parameter) > cfit.tdc Call: survfit(formula = fit.tdc, newdata = combine.tdc, id = parameter) n events median 0.95LCL 0.95UCL 0 104 126 31 17 40 1 104 126 16 10 26 > km <- survfit(Surv(Time, PONV) ~Antiemetics, data = PONV.raw) > summary (km) Call: survfit(formula = Surv(Time, PONV) ~ Antiemetics, data = PONV.raw) Antiemetics=0 time n.risk n.event survival std.err lower 95% CI upper 95% CI 1 51 1 0.980 0.0194 0.943 1.000 2 50 2 0.941 0.0329 0.879 1.000 3 48 1 0.922 0.0376 0.851 0.998 4 47 2 0.882 0.0451 0.798 0.975 6 41 3 0.818 0.0551 0.717 0.933 7 37 3 0.751 0.0625 0.638 0.885 8 32 2 0.705 0.0669 0.585 0.849 9 28 2 0.654 0.0709 0.529 0.809 10 24 3 0.572 0.0762 0.441 0.743 11 21 1 0.545 0.0773 0.413 0.720 12 19 1 0.516 0.0783 0.384 0.695

 Antiemetics=1 time n.risk n.event survival std.err lower 95% CI upper 95% CI 1 53 7 0.868 0.0465 0.781 0.964

 13 18 1 0.488 0.0791 0.355 0.670 17 14 1 0.453 0.0807 0.319 0.642 18 13 1 0.418 0.0817 0.285 0.613 19 12 1 0.383 0.0820 0.252 0.583

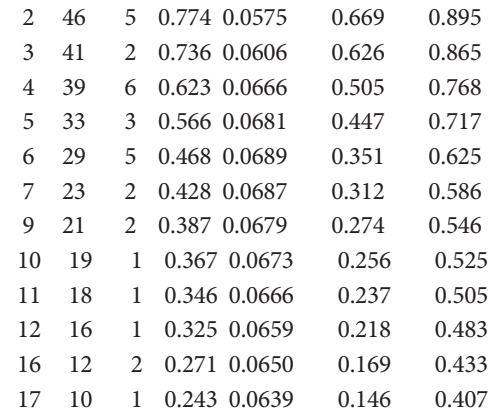

> km

Call: survfit(formula = Surv(Time, PONV) ~ Antiemetics, data = PONV.raw)

n events median 0.95LCL 0.95UCL

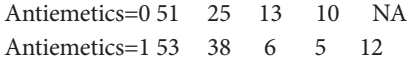

>

 $>$  par(mfrow = c(1,1))

> plot(km, xmax= 24, col="Black", lty = c("solid","dashed"), lwd=2, xlab="Postoperative hours",

+ ylab="PONV free")

> lines(cfit.tdc, col="Grey", lty= c("solid","dashed"), lwd=2)

 $>$  legend (x = 0.15, y = 0.25, c("Drug A, Kaplan-Meier estimation",

+ "Drug B, Kaplan-Meier estimation",

+ "Drug A, Cox regression with time-dependent coefficient",

+ "Drug B, Cox regression with time-dependent coefficient"),

+ col = c("black", "black", "grey", "grey"),

+ lty = c("solid", "dashed", "solid", "dashed"))